# Generator semi-automat de fişiere de antrenament pentru Conditional Random Fields, cu etichetare morfologică pentru limba română

 Radu Răzvan SLĂVESCU, Marcel BUIAN, Adrian GROZA Ioana BĂRBĂNŢAN *Universitatea Tehnică din Cluj-Napoca Recognos Romania {Radu.Razvan.Slavescu, Marcel.Buian, Adrian.Groza}@cs.utcluj.ro Ioana.Barbantan@recognos.ro* 

*Abstract* **— Se prezintă un sistem care să asiste generarea unui fişier de intrare pentru implementarea CRF++ a modelului Conditional Random Fields. CRF++ are nevoie de un astfel de fişier pentru a construi un model care să permită detectarea opiniilor şi a aspectelor de interes pentru utilizatorii dintr-un anumit domeniu. Generatorul este implementat sub forma unui editor intuitiv şi flexibil, capabil să ofere mai multe facilităţi avansate. Astfel, se oferă posibilitatea de etichetare morfologică pentru limba română cu un nivel de precizie ridicat, chiar şi în cazul scrierii fără diacritice, prin dezvoltarea unei implementări Hidden Markov Model existente. De asemenea, este posibilă etichetarea automată a unor coloane, pe baza importului datelor din fişiere. Se permite clonarea propoziţiilor pe bază de sinonime, ceea ce permite mărirea rapidă a setului de date de antrenament pentru CRF++. Se demonstrează calitatea soluţiei prin măsurători cantitative de acurateţe şi prin prezentarea unor exemple ilustrative de rezultate.** 

*Index Terms* **— Conditional Random Fields, feature detection, Hidden Markov Model, opinion mining, Part-of-Speech Tagging for Romanian**

# I. INTRODUCERE

Apariţia siteurilor în care utilizatorii îşi pot împărtăşi opiniile referitoare la experienţele avute cu un anumit produs, serviciu etc. precum şi a blogurilor a dus la disponibilitatea unui volum de informații care în urmă cu un deceniu sau două ar fi părut de neconceput. Analiza acestora capătă în ultima vreme un interes tot mai mare din partea comunităţii ştiinţifice. Scopul urmărit este de a depista care sunt opiniile referitoare la un anumit subiect, dar şi care din caracteristicile ("features") acestuia au captat atenţia diverşilor utilizatori. Apare deci necesitatea de a dezvolta modele care să detecteze opiniile publicului cu privire la diferite subiecte, exprimate în diferite limbi (de exemplu, română), la diferite nivele de granularitate, încât să poată oferi o percepţie corectă asupra acestora.

O soluţie la această problemă este bazată pe modelul Conditional Random Fields (CRF). Aşa cum se arată în [1], acesta poate fi folosit pentru detectarea cu bune performante a trăsăturilor diferitelor produse mentionate în recenziile utilizatorilor. Pe baza unor fişiere de antrenament etichetate manual, se generează un model care ulterior se poate folosi la etichetarea unor texte noi. Acurateţea abordării depinde puternic de dimensiunile şi calitatea fişierelor de intrare ale programului care implementează modelul CRF. Construirea şi modificarea acestor intrări este însă o sarcină laborioasă şi mare consumatoare de timp.

 $\overline{a}$ 

Lucrarea de faţă prezintă un generator semi-automat de fişiere de antrenament menit să asiste agentul uman la această sarcină, inclusiv prin etichetarea morfologică (Part-Of-Speech tagging) automată a cuvintelor din textele de analizat. Informaţia referitoare la partea de vorbire în care poate fi încadrat un cuvânt este importantă pentru sarcina generală a detectării trăsăturilor la care se referă opiniile exprimate [1]. Problema se complică în cazul limbii române, unde este dificil de găsit un program open source performant de etichetare morfologică. Solutia dezvoltată pentru etichetarea morfologică a cuvintelor din română reprezintă una din contribuţile prezentului articol.

Pe lângă etichetarea morfologică a recenziilor, sistemul poate eticheta automat câmpurile din anumite coloane ale intrării CRF pe baza importării datelor dintr-un set de fişiere existente. Această facilitate este utilă pentru a permite transmiterea către CRF a unor informaţii de natură semantică, cum ar fi apartenenţa unui cuvânt la o anumită categorie (de exemplu, "Chişinău"" este un "oraş"). Generatorul permite totodată clonarea propoziţiilor pe bază de relaţii de sinonimie între cuvinte, ceea ce are drept rezultat mărirea rapidă a setului de date de antrenament pentru CRF. După ştiinţa noastră, un astfel de generator nu este disponibil în momentul de faţă; soluțiile adoptate pentru implementarea unui generator având facilitățile descrise anterior constituie principala contribuție a acestui articol. Cu excepția părții de etichtare morfologică, functionalitățile oferite sunt independente de limba în care sunt scrise propoziţiile investigate.

Lucrarea este organizată în felul următor. Secţiunea II schiţează o soluţie bazată pe CRF pentru problema detectării trasăturilor produselor menţionate în recenzii. Secțiunea III prezintă un editor care permite generarea automatizată a fişierelor de intrare pentru CRF. Câteva exemple ilustrative sunt prezentate în Secțiunea IV. Secţiunea V prezintă concluziile şi posibilele dezvoltări.

Elaborarea articolului a fost susținută prin Proiectul de Cooperare<br>Bilaterală România-Moldova intitulat "ASDEC: Argumentare Bilaterală România-Moldova intitulat "ASDEC: Argumentare Structurată pentru Decizii cu Constrângeri Normative" şi prin proiectul PN-II Cecuri de Inovare al UEFSCDI România pentru susţinerea inovării in Intreprinderi Mici şi Mijocii intitulat "LELA-Sistem de Recomandare Colaborativă în Domeniul Turistic folosind tehnologii din Semantic Web şi analiza de texte în limba română". Adrian Groza a fost susţinut prin Proiectul Intern UTCN intitulat "Green VANETS".

# II. DETECTARE DE TRĂSĂTURI CU CRF

Lucrarea [1] propune o metodă de determinare a opiniilor legate de un anumit produs la nivelul caracteristicilor sale ("features"), cum ar fi opiniile privitoare la calitatea imaginii produse de un aparat foto mai degrabă decât la aparat în întregul său. Această metodă are la bază modelul CRF. Pentru problema etichetării unei secvenţe W de cuvinte, putem privi un CRF ca o distribuţie de probabilitate condiţionată asupra unei secvențe T de etichete, notată p(t|w). Problema care se dorește a fi rezolvată este găsirea lui argmax<sub>t</sub> $p(t|w)$ . Subliniem că secvenţa T nu este formată neapărat din etichete morfologice; de exemplu, ea poate fi o secventă de etichete "EADFB" şi "O" după cum cuvântul de etichetat reprezintă sau nu o noțiune legată de domeniul "Eating and Drinking (EAD)". Din motive de spatiu, vom îndruma cititorul spre [2] pentru o tratare detaliată a CRF.

Metoda din [1] se concentrează pe opinii scrise în limba engleză. Pentru experimentele necesare adaptării sale la limba română, s-a ales la CRF++, o implementare open source a CRF<sup>1</sup>. Aceasta permite definirea la un nivel mai înalt a functiilor implicate în calcularea lui  $p(t|w)$ , ceea ce a permis o flexibilitate mai mare. CRF++ are nevoie de un fisier de intrare cu secvențe de cuvinte gata etichetate, într-un format standard, pe baza căruia va construi un model folosit ulterior la etichetarea altor secvente de cuvinte. Întregul flux este rezumat în Figura 1 şi constă din 2 faze: antrenare (TRAIN), în care se generează un model pe baza exemplelor furnizate, şi exploatare (TEST), în care modelul e folosit la etichetarea unor propozitii noi.

În faza de antrenare, se porneşte de la un fişier cu o structură fixă pe n coloane, care contine un set de propziții etichetate. Un exemplu de astfel de fişier este dat în Tabelul I. Pe fiecare linie se găseşte câte un cuvânt din propozitiile de antrenament, urmat de un set de informatii care ar putea fi utile în generarea etichetelor care ne interesează. Astfel, prima coloană conține cuvintele propriu-zise, iar următoarea conține etichetele morfologice corespunzătoare. Coloana 3 marchează faptul că "Toulouse" este o instanţă a lui EAD (clasă care grupează locurile în care se mănâncă şi bea); ultima coloană afirmă că "ambianţa" este o trăsătură a unui loc de tip "EAD" care este de interes pentru un anumit autor de recenzii. Această ultimă coloană conține de fapt etichetele pe care CRF++ le învaţă şi cu care el va eticheta textele în faza de exploatare, în scopul indicării altor trăsături ale obiectelor de tip EAD care au fost socotite interesante de către autorii recenziilor.

TABELUL I. EXEMPLU DE FIŞIER DE INTRARE PENTRU

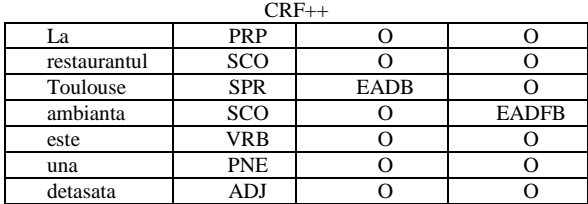

Pe lângă acest fişier, în faza de antrenare este necesar şi un fişier template care specifică legăturile posibile pe care CRF++ ar trebui să le ia în calcul la generarea modelului.

 $\overline{\phantom{a}}$ 

O astfel de legătură ar putea fi descrisă astfel: "în cazul în care cuvântul curent este un substantiv comun (SCO), iar cuvântul precedent este un substantiv propriu (SPR) din categoria EAD, atunci cuvântul curent trebuie luat în calcul la generarea modelului privind EAD".

În faza de testare, modelul construit în prima fază este furnizat CRF++ împreună cu un fişier de intrare cu (n-1) coloane. Fişierul de intrare are o structură identică cu cea a fisierului de propozitii furnizat în faza de antrenare, cu singura deosebire că acum ultima coloana nu există, ea urmând să fie generată de către CRF. Restul coloanelor fişierului de intrare trebuie de asemenea furnizate CRF++.

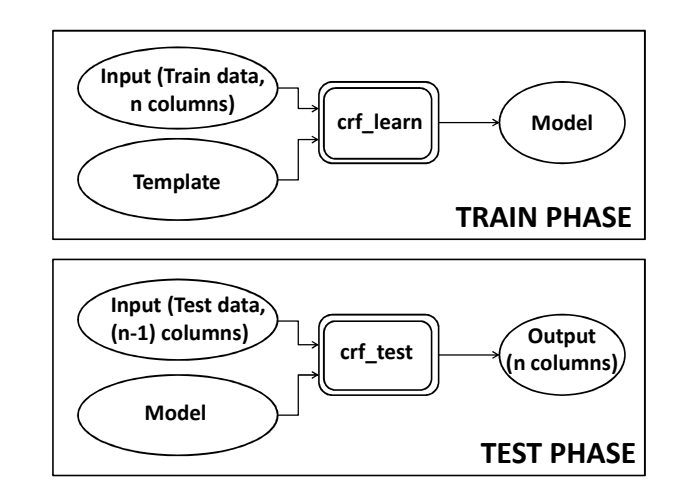

Figura 1. Rolul fişierelor de intrare pentru CRF

# III. EDITAREA AUTOMATIZATĂ A FIŞIERELOR DE INTRARE CRF

Generatorul, a cărui interfaţă este prezentată în Figura 2, asistă utilizatorul la producerea fişierelor de intrare pentru ambele faze. Sectiunea de față descrie principalele sale functionalități.

O primă problemă pe care acest generator trebuie să o rezolve este determinarea automată a părții de vorbire corespunzătoare fiecărui cuvânt al unei propoziţii (propoziţia se introduce în câmpul de sus al ecranului "Parse text", apoi se apasă butonul Parse; vezi Figura 2).

O abordare posibilă ar fi folosirea Taggerului dezvoltat la Universitatea "Alexandru Ioan Cuza" din Iaşi [3]. Acesta combină un set de reguli şi un model statistic (modelul entropiei maximale [4]) pentru a genera etichetele morfologice şi este expus sub formă de serviciu web. Întrucât proiectul nostru se dorea să nu depindă de implementări proprietare sau de servicii web externe, am decis să apelăm la o altă solutie.

Ea porneşte de la implementarea existentă a unui POS tagger pentru limba română<sup>2</sup> bazat pe Hidden Markov Model [5]. Acest sistem se bazează pe un lexicon şi un set de trigrame (secvenţe de 3 etichete morfologice consecutive prezente în diferite propoziţii). Este capabil să lucreze atât pe bază de digrame cât şi pe bază de trigrame. În primul caz, o stare a modelului Markov este constituită dintr-o singură etichetă morfologică şi aceasta este produsă ca rezultat în momentul în care se atinge starea

 $\overline{\phantom{a}}$ 

<sup>1</sup> Disponibilă la http://crfpp.googlecode.com/svn/trunk/doc/index.html

<sup>2</sup> http://romanian-pos-tager.googlecode.com/svn/trunk

| Parse +<br>Text:<br>Generate 1 | nteresant - Cluj Napoca. |                    |                    |                  | Vă salut, prieteni. Îmi place foarte mult să vorbesc despre județul Cluj. Să vedem cu ce se laudă acest orășel i |
|--------------------------------|--------------------------|--------------------|--------------------|------------------|----------------------------------------------------------------------------------------------------|
| Add Column                     | Drop Last Column         | Delete Row         | <b>Freeze Rows</b> | Clear Info       | Clone sentences                                                                                                  |
| word                           | trigram                  | bigram             | info               | speech           | Column 3                                                                                                    |
|                                | PCT                      | PCT                |                    | PCT              | $\Omega$                                                                                                    |
| Îmi                            | PPE                      | PPE                |                    | PPE              | <b>ACTIONB</b>                                                                                                   |
| place                          | VRB                      | VRB                |                    | VRB              | <b>ACTIONM</b>                                                                                                   |
| foarte                         | ADV                      | ADV                |                    | ADV              | <b>ACTIONM</b>                                                                                                   |
| mult                           | ADV                      | ADV                |                    | ADV              | <b>ACTIONE</b>                                                                                                   |
| să                             | ACC                      | ACC                |                    | ACC              | $\Omega$                                                                                                    |
| vorbesc                        | VRB                      | <b>VRB</b>         |                    | <b>VRB</b>       | <b>ACTIONB</b>                                                                                                   |
| despre                         | PRP                      | <b>PRP</b>         |                    | PRP              | $\circ$                                                                                                    |
| judetul                        | SCO                      | SCO                |                    | sco              | $\circ$                                                                                                    |
| Cluj                           | <b>SPR</b>               | SPR                |                    | <b>SPR</b>       | $\circ$                                                                                                    |
|                                | PCT                      | PCT                |                    | PCT              | $\circ$                                                                                                    |
| Să                             | ACC                      | ACC                |                    | ACC              | $\circ$                                                                                                    |
| vedem                          | VRB                      | <b>VRB</b>         |                    | VRB              | $\circ$                                                                                                    |
| cu                             | PRP                      | <b>PRP</b>         |                    | PRP              | $\circ$                                                                                                    |
| ce                             | <b>PRL</b>               | <b>PRL</b>         |                    | <b>PRL</b>       | $\circ$                                                                                                    |
| se                             | PRF                      | PRF                |                    | PRF              | $\circ$                                                                                                    |
| laudă                          | <b>VRB</b>               | <b>VRB</b>         |                    | VRB              | <b>ACTIONB</b>                                                                                                   |
| acest                          | <b>PRD</b>               | <b>PRD</b>         |                    | PRD              | $\circ$                                                                                                    |
| orăsel                         | SCO                      | SCO                |                    | sco              | $\circ$                                                                                                    |
| interesant                     | ADJ                      | ADJ                |                    | ADJ              | $\circ$                                                                                                    |
|                                | CRT                      | CRT                |                    | CRT              | $\circ$                                                                                                    |
| Clui                           | SPR                      | <b>SPR</b>         |                    | <b>SPR</b>       | LOCB                                                                                                    |
| Napoca                         | SPR                      | <b>SPR</b>         |                    | SPR              | LOCE                                                                                                    |
|                                | PCT                      | PCT                |                    | PCT              | $\circ$                                                                                                    |
| <b>Back</b>                    |                          | <b>TAGS Legend</b> |                    | Auto Resize [ON] | Save Session                                                                                                    |

Figura 2. Interfaţa generatorului

respectivă. În cel de-al doilea, o stare este reprezentată de o pereche de etichete morfologice consecutive; rezultatul corespunzător unei stări este dat de eticheta aflată pe poziţia 3 în trigrama care are pe poziţiile 1 şi 2 etichetele ce constituie starea curentă.

Date fiind un text, sub forma unei secvențe W de cuvinte se doreşte producerea unei secvenţe T de etichete morfologice corespunzătoare, astfel încât să se maximizeze probabilitatea p(T|W), ceea ce, folosind regula lui Bayes, revine la maximizarea valorii produsului p(T)\*p(W|T). Pentru cazul digramelor, p(T) se calculează ca un produs al unor termeni de tip  $p(t_i|t_{i-1})$ . Aici,  $p(t_i|t_{i-1})$ se obține ca raport între frecvența unei digrame și cea a primului ei element. Termenul p(W|T) este un produs de factori de tip  $p(w_i|t_i)$ , cu  $p(w_i|t_i)$  calculat ca raportul dintre frecvența cazurilor în care cuvântul w<sub>i</sub> are eticheta t<sub>i</sub> și cea a digramelor care îl au pe t<sub>i</sub> pe poziția a doua. Pentru cazul trigramelor formulele sunt analoage. Având aceste valori pentru probabilități, calculul secvetei celei mai probabile de etichete se face cu algoritmul lui Viterbi [6].

După rezolvarea unor probleme minore legate de implementarea originală, au fost importate în lexicon un număr de intrări obţinute din diferite bloguri studiate de noi, precum şi o parte din lexiconul oferit de [3]. În acelaşi timp, au fost ajustate valorile frecvențelor de apariție ale diferitelor intrări în lexicon, respectiv ale diferitelor trigrame. Dimensiunea lexiconului a crescut de la circa 14.000 de intrări la aproximativ 800.000 de intrări (incluzând aici diferite forme flexionare, nume proprii etc.). Pentru problema lipsei diacriticelor, s-a implementat o căutare flexibilă, astfel încât cuvintele negăsite în lexicon sunt modificate succesiv ca să conțină diacriticele necesare (de exemplu, dacă nu se va găsi în lexicon cuvântul "las", se va căuta "lăs", apoi "laş" etc.).

Pentru robusteţe, am folosit atât etichetarea pe bază de trigrame, cât şi de digrame, cu evidenţierea eventualelor erori. Coloana "speech" conţine de fapt eticheta morfologică finală. Coloana "info" semnalează existenţa unei neconcordante între rezultatele celor două metode sau dacă vreuna din ele a produs un rezultat invalid.

Importarea de date din fişiere existente este şi ea posibilă (butonul "Add column"), oferind un mecanism de implementare a unei semantici simple pentru cuvinte. Ca

exemplu, să considerăm problema detectării polarităţii cuvintelor. O resursă pentru limba română extrem de utilă în cazul nostru a fost [7]. După filtrarea cuvintelor componente şi adăugarea diferitelor forme flexionare, am obţinut un fişier de cuvinte cu polaritate pozitivă, respectiv negativă. Sistemul prezentat în această lucrare este capabil să genereze o coloană de etichete pentru cuvintele din propoziţiile analizate pe baza apartenenţei acestora la fişierul respectiv (de exemplu, se poate adăuga automat eticheta "POSB" ("Positive-Begin") în dreptul cuvântului "minunat", cu condiţia ca acest cuvânt să apară în fişierul de cuvinte pozitive şi să se fi decis importarea acestuia). Pe imaginea din Figura 2, se observă, în ultima coloană, astfel de etichetări: etichetele "LOCB" şi "LOCE" ("Location-Begin", respectiv "Location-End") semnalează faptul că perechea de substantive proprii "Cluj Napoca" formează de fapt numele unui loc ("Location"). Sufixele "B", "E", "M" sunt adăugate automat şi semnalează începutul, mijlocul și sfârșitul entității. Într-o coloană adăugată se poate importa un singur fişier; setul de etichete din coloană este însă arbitrar de mare și este stabilit de utilizator. De exemplu, putem avea un fişier numit Polar.txt, cu 6 linii, care conţine adjective cu polarităţi pozitive, respectiv negative, precedate de etichetele POS, respectiv NEG. Dacă in acest fişier avem liniile următoare: POS; bun; gustos; (linie goală); NEG; rău; şi îl importăm în coloana 3, atunci, ori de câte ori întrun text apare cuvântul "bun", "gustos", sau "rău", în coloana 3 se va trece în dreptul lui eticheta "POSB", "POSB", respectiv "NEGB".

Clonarea propoziţiilor (butonul "Clone Sentences") pe baza unui model existent şi a unui set de sinonime simplifică mult procesul de construire a unui fişier de antrenament suficient de cuprinzător. Procesul are la bază un set de sinonime şi o propoziţie model, de exemplu "Ana preţuieşte cărţile". Dacă avem setul de sinonime "preţuieşte-apreciază", "cărţile-volumele" (într-un fişier text sau o bază de date MySql), sistemul va genera propozițiile-clonă "Ana apreciază cărțile", "Ana prețuiește volumele", "Ana apreciază volumele", ceea ce ar putea fi util la îmbunătătirea performantelor modelului CRF.

Interfaţa grafică permite utilizatorului corectarea manuală a valorii oricărui câmp din tabel. Generatorul implementează de asemenea conceptul de sesiuni, oferind posibilitatea gestionării mai multor fişiere de intrare.

## IV. REZULTATE OBŢINUTE

Modulul de etichetare morfologică al aplicației a fost testat pe un corpus adnotat manual, obtinut dintr-o selectie de bloguri publice din domeniul turistic. Tabelul II prezintă un fragment din acest corpus, care constă din propoziţiile folosite ca intrare, cu un cuvânt pe rând (coloana 1), apoi eticheta morfologică stabilită manual ("standardul de aur") şi apoi cea propusă de program. Precizia obtinută, calculată pe baza concordantelor între etichetele corecte şi cele produse de acest modul a fost de aproximativ 95% (faţă de circa 70% folosind codul de la care s-a pornit proiectul).

Etichetarea a dat rezultate bune chiar şi în cazul textelor scrise fără diacritice. Ca exemplu, fraza "Ana se scoală apoi se duce la şcoală" este etichetată corect chiar şi când este scrisă fără diacritice şi există o ambiguitate între

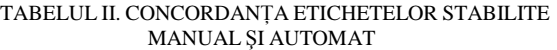

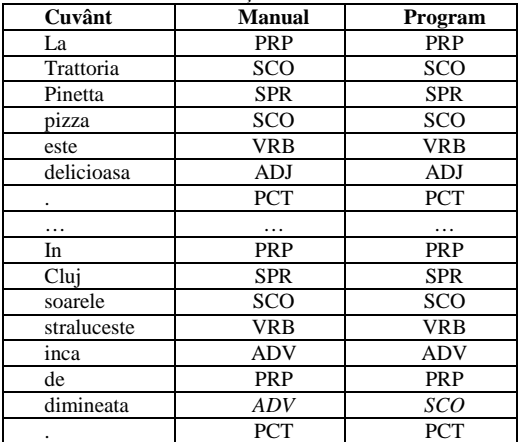

"scoala" în sens de "scoală"/VRB, respectiv de "şcoală"/SCO. Precizia etichetării în acest caz a fost cu aproximativ 1.5 procente mai mică decât în primul caz. Evaluarea s-a făcut după aceeaşi procedură, pe acelaşi corpus, însă cu diacriticele substituite (t/t etc.).

Pentru a ilustra aplicabilitatea generatorului de fişiere, considerăm următorul exemplu simplu. Pornim de la un fişier etichetat morfologic de către taggerul nostru şi de la un set existent de fişiere cu informaţii semantice. Acestea din urmă constau din fapte precum "Trattoria Pinetta" este o instanţă a lui EAD (de unde etichetele EADB/EADE) sau că "pizza" este o proprietate a instanțelor EAD (de unde eticheta EADFB: EAD feature). Un cuvânt C etichetat cu EADFB indică relaţia "x are C", de exemplu "x are pizza" sau "x are ambianţă". Modelul construit de CRF++ pe baza fişierului generat de programul nostru va servi la etichetarea altor texte; de pildă, pentru fraza "Am fost la restaurantul Baraka unde atmosfera ne-a surprins iar bresaola a fost excelentă", se produce ieşirea prezentată în Tabelul III. CRF++ a etichetat cuvântul "bresaola" cu "EADFB", deşi acest cuvânt nu figura în fisierul de antrenament. Singura informatie din lexicon despre cuvântul "bresaola" este că e un substantiv comun. Modelul construit de CRF++ depistează că "bresaola" este un EADF. Aşadar fişierul produs de generator e folosit la construirea unui model capabil să descopere noi astfel de relaţii. Generarea rapidă de fişiere de antrenament pentru CRF++ ajută la creşterea acurateţii modelelor construite de acesta.

TABELUL III. UN EXEMPLU DE FIŞIER DE IEŞIRE LA APELAREA LUI CRF\_TEST

| Am          | <b>VAU</b> | ∩           | O              |
|-------------|------------|-------------|----------------|
| Fost        | <b>VPA</b> | Ω           | О              |
| la          | PRP        | ∩           | O              |
| resturantul | SCO        | <b>EADB</b> | $\overline{O}$ |
| Baraka      | <b>SPR</b> | <b>EADB</b> | $\overline{O}$ |
| unde        | <b>ADV</b> | Ω           | O              |
| atmosfera   | SCO        | Ω           | <b>EADFB</b>   |
| ne          | PPE        | О           | О              |
|             | <b>CRT</b> | O           | О              |
| a           | <b>VAU</b> | Ω           | O              |
| surprins    | <b>VPA</b> | O           | О              |
| iar         | CCO        | Ω           | O              |
| bresaola    | SCO        | Ω           | <b>EADFB</b>   |
| a           | VAU        | О           | О              |
| fost        | <b>VPA</b> | റ           | O              |
| excelenta   | ADJ        | ∩           | О              |

## V. CONCLUZII SI DEZVOLTĂRI ULTERIOARE

S-a prezentat un sistem care să ajute utilizatorii la generarea de fişiere de intrare pentru CRF++. Acesta este capabil să eticheteze morfologic propoziţiile conţinând opiniile utilizatorilor cu o precizie suficient de mare încât să nu impieteze asupra modelului CRF generat. S-a propus o soluţie de tratare a diacriticelor, astfel încât etichetarea morfologică să aibă o precizie suficientă chiar şi în lipsa acestora. Sistemul poate completa anumite coloane în mod automat, pe baza importului datelor din fişiere existente, ceea ce ajută la implementarea unor informații simple de natură semantică. De asemenea, generatorul poate clona propozițiile de intrare pe bază de sinonime, permițând mărirea rapidă a setului de date de antrenament al CRF++.

Ca dezvoltare, vom evalua performanţa programului pe un corpus extins, precum şi pe corpusuri de texte din domenii particuare, care e posibil sa aibă valori specifice domeniului pentru frecvențele cuvintelor și trigramelor, diferite de cele folosite de noi pentru testare. Dorim de asemenea implementarea funcției de modificare direct din editor a fişierelor lexicon şi trigramă, spre a permite îmbunătăţirea progresivă a performanţei taggerului pe măsura etichetării de noi texte de către utilizatori.

### ACKNOWLEDGMENTS

Autorii mulţumesc recenzorilor pentru comentarii şi studentei UTCN Lidia Corde pentru contribuţia la etichetarea corpusului şi la construirea modelului CRF.

#### **REFERENCES**

[1] L. Qi, L. Chen, "Comparison of model-based learning methods for feature-level opinion mining', in *Proc. of the IEEE/WIC/ACM International Conference on Web Intelligence, Lyon, France,* pp. 265–273, *2011*.

[2] C. Sutton, A. McCallum, "An introduction to conditional random fields", in *Foundations and Trends in Machine Learning*, vol. 4, no. 4, pp. 267-373, 2012.

[3] R. Simionescu, "Graphical grammar studio as a constraint grammar solution for part of speech tagging", in *Proc. of ConsILR Conference*, Bucureşti, Romania, 2012.

[4] A. Ratnaparkhi, "A maximum entropy model for part-ofspeech tagging", in *Proc. of the Conference on Empirical Methods in Natural Language Processing*. University of Pennsylvania, Philadelphia, PA, pp. 133– 142, 1996.

[5] L. E. Baum, T. Petrie, "Statistical inference for probabilistic functions of finite state Markov chains", in *The Annals of Mathematical Statistics*, vol. 37, no. 6, pp. 1554–1563, 1966.

[6] A. Viterbi, "Error bounds for convolutional codes and an asymptotically optimum decoding algorithm"*,* in *IEEE Transactions on Information Theory*, vol. 13, no. 2, pp. 260–269, 1967.

[7] V. Bobicev, V. Maxim, T. Prodan, N. Burciu, V. Anghelus, "Emotions in words: Developing a multilingual WordNet-Affect", in *Computational Linguistics and Intelligent Text Processing*, LNCS vol. 6008, Springer Berlin Heidelberg, pp. 375–384, 2010.